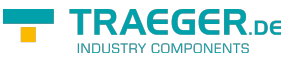

# <span id="page-0-0"></span>PlcRealArray Class

**Namespace:** IPS7Lnk.Advanced **Assemblies:** IPS7LnkNet.Advanced.dll

Represents a PLC array which addresses an unique data entry stored within a programmable logic controller (PLC) its values are single-precision floating-point numbers [\(Single](https://docs.microsoft.com/en-us/dotnet/api/system.single)).

#### **C#**

```
public class PlcRealArray : PlcArray<float, PlcReal>, IPlcArray<float, PlcReal>,
IPlcValue<float[]>, IPlcArray, IPlcValue, IPlcSymbol, IPlcEntity, IPlcStatusProvider,
IPlcRelocatable<IPlcValue>, IPlcRelocatable, ISupportInitialize, IEnumerable<float>,
IEnumerable
```
**Inheritance** [Object](https://docs.microsoft.com/en-us/dotnet/api/system.object) › [PlcValue](https://docs.traeger.de/en/software/sdk/s7/net/api/ips7lnk.advanced.plcvalue)[<Single](https://docs.microsoft.com/en-us/dotnet/api/system.single)> › [PlcArray<](https://docs.traeger.de/en/software/sdk/s7/net/api/ips7lnk.advanced.plcarray)[Single,](https://docs.microsoft.com/en-us/dotnet/api/system.single) [PlcReal](https://docs.traeger.de/en/software/sdk/s7/net/api/ips7lnk.advanced.plcreal)> › PlcRealArray

**Implements** [IPlcArray](https://docs.traeger.de/en/software/sdk/s7/net/api/ips7lnk.advanced.iplcarray)[<Single](https://docs.microsoft.com/en-us/dotnet/api/system.single), [PlcReal>](https://docs.traeger.de/en/software/sdk/s7/net/api/ips7lnk.advanced.plcreal), [IPlcValue](https://docs.traeger.de/en/software/sdk/s7/net/api/ips7lnk.advanced.iplcvalue)[<Single](https://docs.microsoft.com/en-us/dotnet/api/system.single)>, [IPlcArray](https://docs.traeger.de/en/software/sdk/s7/net/api/ips7lnk.advanced.iplcarray), [IPlcValue](https://docs.traeger.de/en/software/sdk/s7/net/api/ips7lnk.advanced.iplcvalue), [IPlcSymbol,](https://docs.traeger.de/en/software/sdk/s7/net/api/ips7lnk.advanced.iplcsymbol) [IPlcEntity,](https://docs.traeger.de/en/software/sdk/s7/net/api/ips7lnk.advanced.iplcentity) [IPlcStatusProvider](https://docs.traeger.de/en/software/sdk/s7/net/api/ips7lnk.advanced.iplcstatusprovider), [IPlcRelocatable](https://docs.traeger.de/en/software/sdk/s7/net/api/ips7lnk.advanced.iplcrelocatable)[<IPlcValue](https://docs.traeger.de/en/software/sdk/s7/net/api/ips7lnk.advanced.iplcvalue)>, [IPlcRelocatable,](https://docs.traeger.de/en/software/sdk/s7/net/api/ips7lnk.advanced.iplcrelocatable) [ISupportInitialize,](https://docs.microsoft.com/en-us/dotnet/api/system.componentmodel.isupportinitialize) [IEnumerable](https://docs.microsoft.com/en-us/dotnet/api/system.collections.generic.ienumerable)[<Single](https://docs.microsoft.com/en-us/dotnet/api/system.single)>, [IEnumerable](https://docs.microsoft.com/en-us/dotnet/api/system.collections.ienumerable)

#### <span id="page-0-1"></span>Remarks

While a PLC array of this type represents an array of [Single](https://docs.microsoft.com/en-us/dotnet/api/system.single) values, all PLC operations performed using this class are done using the [DWord](https://docs.traeger.de/en/software/sdk/s7/net/api/ips7lnk.advanced.plcrawtypemembers#dword). A PLC developer knows an array of this type as an ARRAY OF REAL.

## <span id="page-0-2"></span>**Constructors**

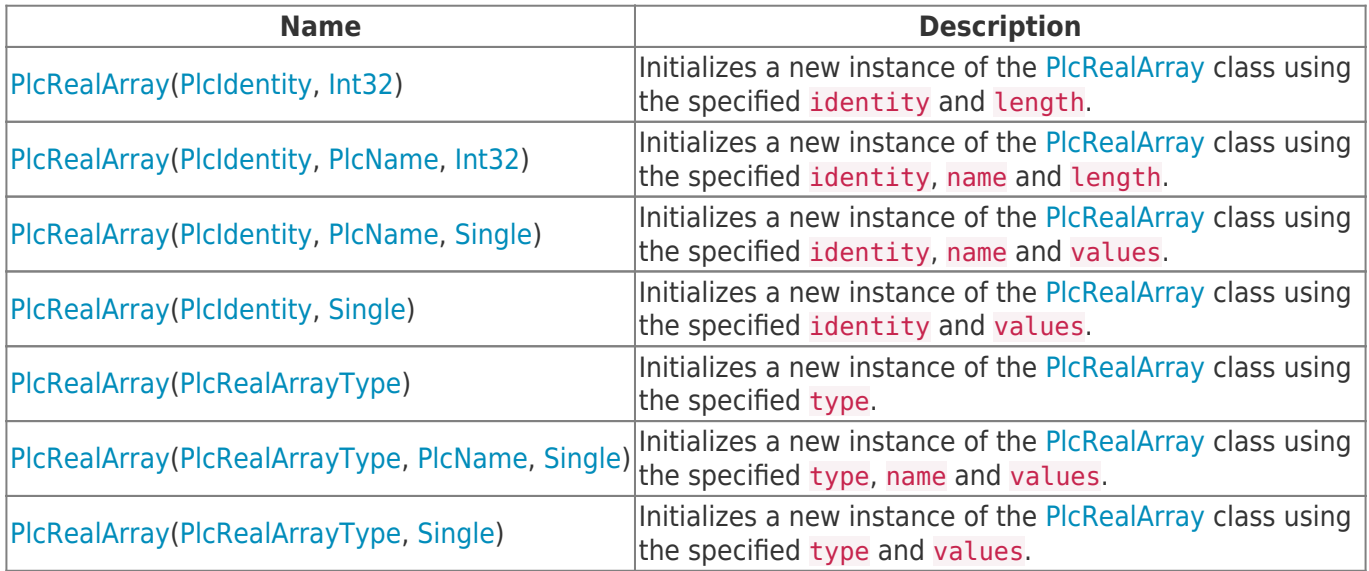

### <span id="page-0-3"></span>Methods

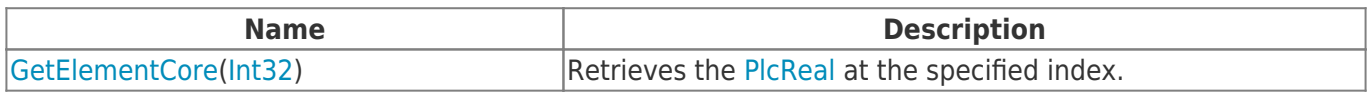

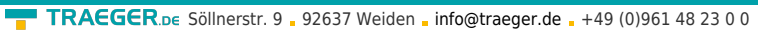

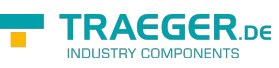

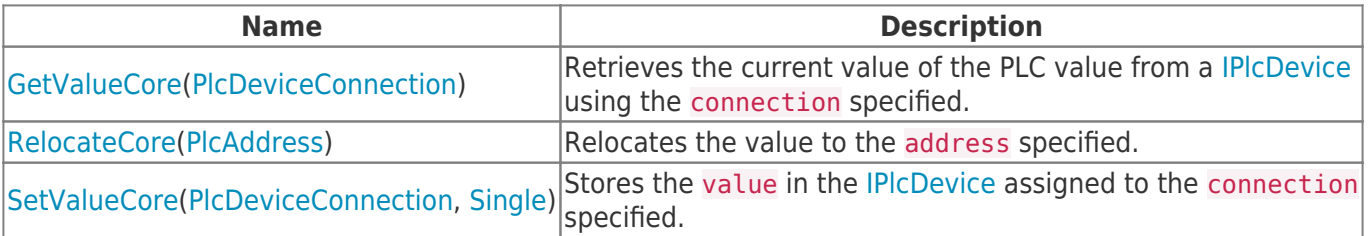

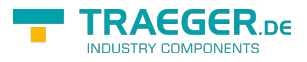

## **Table of Contents**

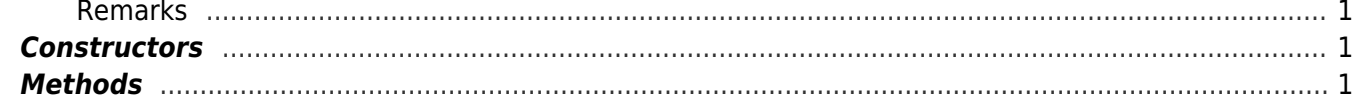

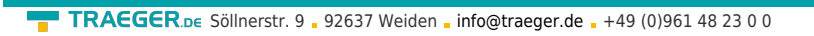

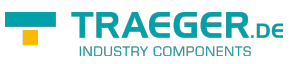